# **Query Completion / Expansion**

COMP90042 LECTURE 4, THE UNIVERSITY OF MELBOURNE

by Matthias Petri

Wed 13/3/2019

# <span id="page-1-0"></span>**[What is a query?](#page-1-0)**

- 1. Obviously the stuff I type into the search box!
- 2. Most likely not the query that gets handed over to the search index.
- 3. Why not?

# <span id="page-3-0"></span>**[Query Completion](#page-3-0)**

# **Query Completion**

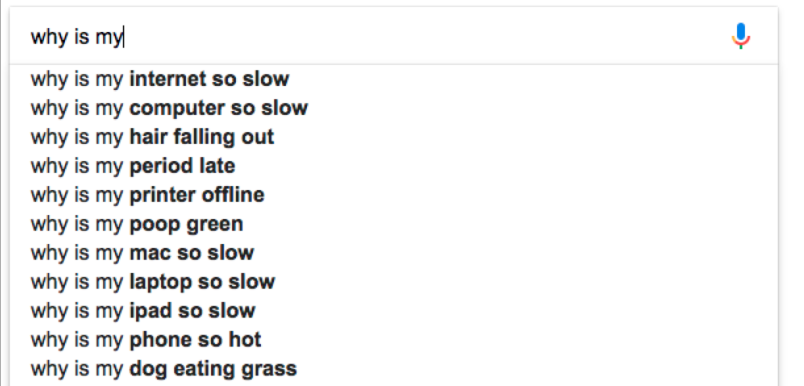

# **What is a Query Completion?**

Goals:

- 1. Assist users to formulate search requests.
- 2. Reduce number of keystrokes required to enter query.
- 3. Help with spelling query terms.
- 4. Guide user towards what a good query might be.
- 5. Cache results! Reduce server load.

Strategy:

- 1. Generate list of completions based on partial query.
- 2. Refine suggestions as more keys are pressed.
- 3. Stop once users selects candidate or completion fails.
- 4. Why not a Language Model? Might not return results!

# **High Level Algorithm**

Given a query pattern P,

- 1. Retrieve set of **candidates** "matching" P from set S of possible target queries.
- 2. Rank candidates by frequency.
- 3. Possibly re-rank highest ranked candidates with more complex ranking measure (e.g. personalized)
- 4. Return the top-K highest ranking candidates as suggestions.

### **Completion Targets**

Where does the set S of possible completions come from?

- 1. Most popular queries (websearch)
- 2. Items listed on website (ecommerce)
- 3. Past queries by the user (email search)

Properties:

- 1. Static (e.g. completion for "twi")
- 2. Dynamic (e.g. time-sensitive, "world cup")
- 3. Massive or small (email search vs websearch)

# **Completion Types ('Modes')**

Given a partial user query P, how is the initial candidate set retrieved?

Modes:

- 1. Prefix match.
- 2. Substring match.
- 3. Multi-term prefix match.
- 4. Relaxed match.

#### Example: Target "FIFA world cup 2018":

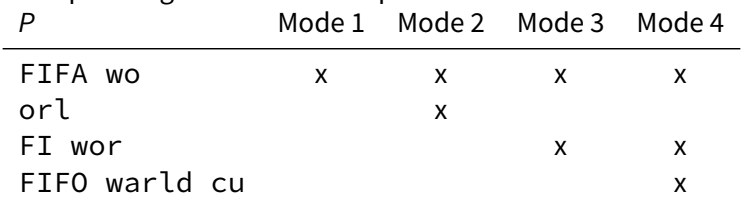

### **Prefix Completion**

#### Problem:

Given a query prefix P, retrieve the top-K most popular completions.

#### Data:

Static query log consisting of all queries received by the search index.

#### Requirements:

- 1. Fast retrieval time required. What is fast?
- 2. Space efficient index.

### **Prefix match - Trie+RMQ based Index**

Step 1: Preprocess data by sorting query log in lexicographical order and counting frequency of unique queries:

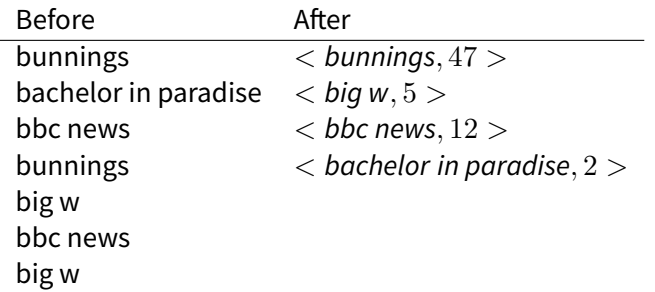

## **Prefix match - Trie+RMQ based Index**

Step 2: Insert all unique queries and their frequencies into a trie (also called a prefix tree).

What is a trie?

- A tree representing a set of strings.
- Edges of the tree are labeled.
- Children of nodes are ordered.
- Root to node path represents prefix of all strings in the subtree starting at that node.

## **Prefix match - Trie Example**

### Set of strings:

- $\blacksquare$ nba
- $\blacksquare$  news
- $\blacksquare$  nab
- **■** ngv
- netflix
- $\blacksquare$  netbank
- $\blacksquare$  network
- netball
- netbeans

```
https://www.cs.usfca.edu/~galles/
visualization/Trie.html
```
### Prefix search using a trie

Insert queries into trie. For a pattern P, find node in trie representing the subtree prefixed by P in  $O(|P|)$  time.

#### Observation:

The subtree prefixed by P corresponds to a continuous range.

### **Prefix match - Trie+RMQ based Index**

#### Idea:

Store array with frequencies corresponding to each query. Subtree corresponds to range in frequency array. Find the top-K highest numbers in that range.

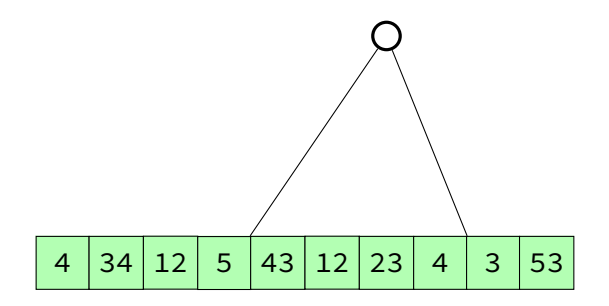

# **Range Maximum Queries**

### Task:

Given an array A of n numbers, and a range  $[l, r]$  of size m, find the **positions** of the K largest numbers in  $A[l, r]$ .

### Simple algorithm:

- 1. Copy  $A[l, r]$  into an array B in  $O(m)$  time.
- 2. Sort B in  $O(m \log m)$  time.
- 3. Return positions of largest numbers in  $A[l, r]$ .

Problem:

- **Runtime also depends on the size of the range m and** requires  $O(m)$  extra space.
- $m$  can be large. We require low millisecond response times.

### **Range Maximum Queries - Index**

### Finding the Maximum in a Range in  $O(1)$  time:

- Array A is size  $n$ .
- There are  $O(n^2)$  different ranges A $[i,j]$
- $\blacksquare$  For each range precompute the position of the maximum. Uses  $O(n^2)$  space.

### Extension to K largest numbers:

- 1. Find position p of largest element on  $A[i, j]$ .
- 2. Recurse to  $A[i, p 1]$  and  $A[p + 1, i]$ .
- 3. Keep going until you have the K largest elements.
- 4. Runtime  $O(K \log K)$ .

### **RMQ Index- Reduce space**

#### Simple space reduction:

- Instead of precomputing all  $O(n^2)$  ranges  $A[i,j]$ , for each position  $A[i]$ , precompute only  $\log n$  ranges of increasing size:  $A[i, i + 1]$ , $A[i, i + 2]$ , $A[i, i + 4]$ , $A[i, i + 8]$ .
- Any range  $A[l, r]$  can be decomposed into two ranges  $A[l, Y]$  and  $A[Z, r]$  where  $Y = l + 2<sup>x</sup>$  and  $Z = r - 2<sup>y</sup>$  such that  $Z > l$ ,  $Y < r$  and,  $A[l, Y]$ ,  $A[Z, r]$  overlap. Then,  $RMO(A[i, j]) = max(RMO(A[l, Y]), RMO(A[Z, r]))$

■ Total space cost  $O(n \log n)$ .

### **Prefix Completion - In Practice**

- Space efficient (compressed) Trie+RMO representations used (more complex)
- RMQ+Trie requires roughly 10 bytes per string (roughly the size of gzip).
- **1** billion unique strings require an index of size 10GB RAM.
- Can answer top-10 queries in less than  $10$  microseconds.

# <span id="page-19-0"></span>**[Query Expansion](#page-19-0)**

### **Query Expansion - What is it?**

- User and documents may refer to a concept using different words (poison  $\leftrightarrow$  toxin, danger  $\leftrightarrow$  hazard, postings list  $\leftrightarrow$  inverted list)
- Vocabulary mismatch can have impact on recall
- **Users often attempt to fix this problem manually (query** reformulation)
- $\blacksquare$  Adding these synonyms should improve query performance (query expansion)

## **Global Query Expansion**

- Retrieve synonyms from thesaurus or WordNet (medical domain)
- Spell correction (importamt  $\rightarrow$  important)
- Word2Vec (what words are close to the query words?)

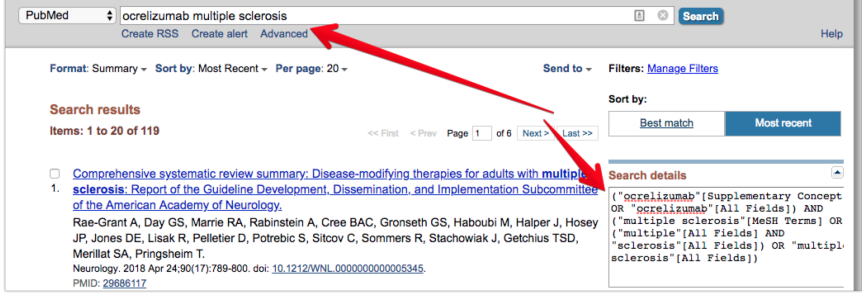

### **User relevance feedback**

Relevance Feedback. User provides feedback to the search engine by indicating which results are relevant

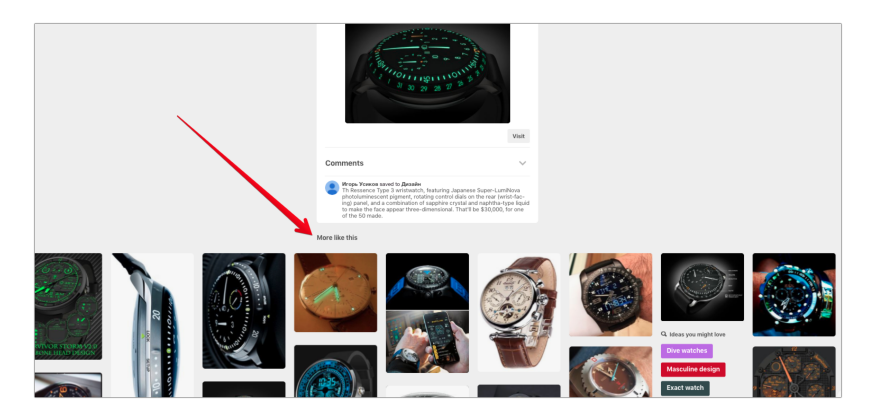

### **Pseudorelevance feedback**

- $\blacksquare$  Take top-K results of original query
- Determine important/informative terms/topics (topic modelling!) shared by those documents
- **Expand query by those terms**
- No explicit user feedback needed (also called blind relevance feedback)

### Example

- Original query: what is a prime factors
- Expanded query: what is a prime factors integer number composite common divisor

For a query look at what users click on in the result page

■ Use clicks as signal of relevance

■ Learning-2-Rank uses neural models to rerank result pages (later this semester)

### **Query Expansion - Summary**

- $\blacksquare$  Helps with vocabulary mismatch
- Can improve recall
- Global expansion
- User, pseudo or indirect relevance feedback

Reading:

■ Manning, Christopher D; Raghavan, Prabhakar; Schütze, Hinrich; Introduction to information retrieval, Cambridge University Press 2008. (Chapter 9)

Additional References:

- Unni Krishnan, Alistair Moffat, Justin Zobel: A Taxonomv of Query Auto Completion Modes. ADCS 2017: 6:1-6:8
- Amati, Giambattista (2003) Probability models for information retrieval based on divergence from randomness. PhD thesis.